# CS101 Computer Programming and Utilization

Milind Sohoni

June 17, 2006

Milind Sohoni () CS101 Computer [Programming](#page-33-0) and Utilization June 17, 2006 1/37

<span id="page-0-0"></span>

 $299$ 

イロト イ御 トメ ヨ トメ ヨ

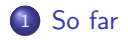

2 [Queues-Introduction](#page-3-0)

 $2990$ 

メロトメ 御 トメ 差 トメ 差 ト

The story so far ...

- **o** functions
- **•** file handling
- **o** structs
- **•** Srirang's problem
- **•** Classes

This week...

Queues

 $299$ 

<span id="page-2-0"></span>メロト メ部 トメ 君 トメ 君)

## A practical problem

- Gulmohar has a limited number of seating (say 10).
- If a seat is empty, then a guest may occupy it.
- However, if there is no seat empty, the guest should form a queue outside.

How is this queue implemented?

- The queue is two operations:
	- $\triangleright$  pop pulls out the first person in the queue.
	- $\blacktriangleright$  push name registers the person to be in the queue.
- **a** It is assumed that the order of exiting the queue is the same as joining.

 $\Omega$ 

<span id="page-3-0"></span> $\left\{ \begin{array}{ccc} 1 & 0 & 0 \\ 0 & 1 & 0 \end{array} \right.$ 

## A practical problem

- Gulmohar has a limited number of seating (say 10).
- If a seat is empty, then a guest may occupy it.
- However, if there is no seat empty, the guest should form a queue outside.

How is this queue implemented?

- The queue is two operations:
	- $\triangleright$  pop pulls out the first person in the queue.
	- $\blacktriangleright$  push name registers the person to be in the queue.
- **a** It is assumed that the order of exiting the queue is the same as joining.

The queue may be implemented as an array:

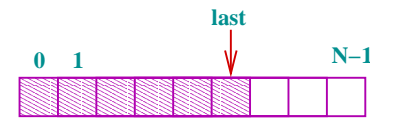

- We estimate that there will be no more than  $N$  people in the queue.
- The queue is then an array of names, say list.
- The first is list[0] and the last is list[last].
- **•** push and pop are easily implemented.

イロト イ部 トメ ヨ トメ ヨト

## Qarray.cpp

```
const int N=5;
struct entry
{
  char name[7];
};
class Q
{
  private:
    entry list[5];
    int last;
  public:
    void init(void);
    // initializes the queue
    int push(entry);
    // pushes an entry on Q
    entry pop(void);
    // returns the first entry
};
```
- **Here N** is fixed to be 5.
- Q is a class:
	- $\blacktriangleright$  list stores the list of entrys.
	- $\blacktriangleright$  last stores the location of the last entry in the list.

メロメ メ都 メメ きょくきょ

• The class functions are typical. Here is init:

## Qarray.cpp

```
const int N=5;
struct entry
{
  char name[7];
};
class Q
{
  private:
    entry list[5];
    int last;
  public:
    void init(void);
    // initializes the queue
    int push(entry);
    // pushes an entry on Q
    entry pop(void);
    // returns the first entry
};
```
- **Here N** is fixed to be 5.
- Q is a class:
	- $\blacktriangleright$  list stores the list of entrys.
	- $\blacktriangleright$  last stores the location of the last entry in the list.

メロメ メ都 メメ きょくきょ

• The class functions are typical. Here is init:

```
void Q::init(void)
{
  last=-1:
}
```
## class functions

```
int Q::push(entry ee)
{
 if (last==N-1)
 {
   return(1);}
else
 {
   list[last+1]=ee;
   last=last+1; return(0);
};
}
entry Q::pop(void)
{
  entry ee;
  ee=list[0]:
  for (int i=0; i<last; i=i+1)list[i] = list[i+1];last=last-1; return(ee);
}
```
Whats happening:

- $\bullet$  push: if the last entry is N-1, then Q is full; return 1 (error).
- **•** push: Otherwise append the entry after last and update it.
- pop: first, return the first entry in the list, i.e.,  $list[0]$ .

メロト メ御 トメ ヨ トメ ヨ)

• pop: Next, move all elements one step left.

# The main program

What is the main program? It is to test the following input:

- 1 ace
- 1 king
- -1
- -1
- 1 queen
- 1 jack
- 1 ten
- 1 nine
- -1
- -1
- $\Omega$
- 1 ace means push ace.
- -1 means a pop
- 0 means shut this program.
- The program should give a trace:

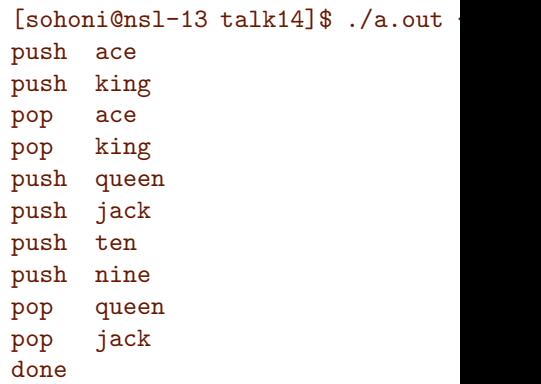

メロト メ御 トメ ヨ トメ ヨ)

## Structure of the main program

- Initialize the Q.
- $\bullet$  while option  $!= 0$  do
	- If option==1, read in name and push.
	- If option==-1, pop the Q.
	- If option==0 do nothing.

```
• endwhile;
```

```
int main()
{
  entry ee; Q QQ;
  QQ.init(); int option=1;
  WHILE code HERE
  cout << "done\n";
}
```
 $\Omega$ 

メロト メ御 トメ ヨ トメ ヨ)

## Structure of the main program

- Initialize the Q.
- $\bullet$  while option  $!= 0$  do
	- If option==1, read in name and push.
	- If option==-1, pop the Q.
	- If option==0 do nothing.

```
• endwhile;
```

```
int main()
{
  entry ee; Q QQ;
  QQ.init(); int option=1;
  WHILE code HERE
  cout << "done\n";
}
```

```
while (option!=0)
                                {
                                  cin >> option;
                                  if (option==1)
                                  {
                                    cin >> ee.name;
                                    cout << "push " << ee.nam
                                    h=QQ.push(ee);
                                    if (h==1){
                                      cout << "error \n";
                                      option=0;
                                    };
                                  };
                                  if (option==-1)
                                  {
                                    ee=QQ.pop();
                                    cout << "pop "<< ee.name
                                  };
                                };
                                     K ロ ト K 個 ト K 語 ト K 語 ト
                                                          2990Programming and Utilization June 17, 2006 13 / 37
```
## The output again

1 ace

1 king

-1

-1

1 queen

1 jack

1 ten

1 nine

-1

-1

 $\Omega$ 

- 1 ace means push ace.
- $\bullet$  -1 means a pop
- 0 means shut this program.
- The program should give a trace:

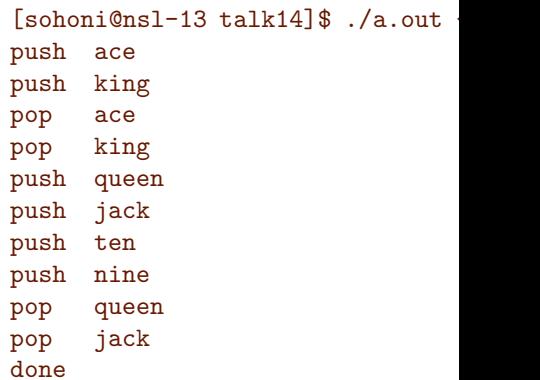

イロト イ部 トメ ヨ トメ ヨト

Well, we havent really implemented pop properly: pop on an empty queue should be an error.

- When the number in the Q exceeds N, then there is an error.
- A pop on a Q takes  $O(n)$ -time. We need to move the entries.

メロト メ御 トメ ヨ トメ ヨ)

- Well, we havent really implemented pop properly: pop on an empty queue should be an error.
- **A** When the number in the Q exceeds N, then there is an error.
- A pop on a Q takes  $O(n)$ -time. We need to move the entries.

#### Solutions:

- Implement pop correctly.
- Make N large.

 $\Omega$ 

**K ロ ▶ K 御 ▶ K 君 ▶ K 君** 

- Well, we havent really implemented pop properly: pop on an empty queue should be an error.
- When the number in the Q exceeds N, then there is an error.
- A pop on a Q takes  $O(n)$ -time. We need to move the entries.

#### Solutions:

- Implement pop correctly.
- Make N large.
- Wasteful.

K ロ ▶ K 優 ▶ K 경 ▶ K 경

- Well, we havent really implemented pop properly: pop on an empty queue should be an error.
- **A** When the number in the Q exceeds N, then there is an error.
- A pop on a Q takes  $O(n)$ -time. We need to move the entries.

Solutions:

- Implement pop correctly.
- Make N large.
- Wasteful.

There is actually an array implementation which does not move elements. This is called the circular queue implementation. Two new variables:

- **head:** the first element.
- **a** tail: the last element.

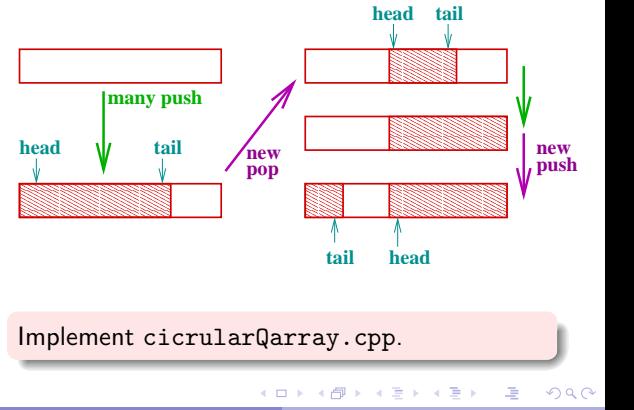

Milind Sohoni () CS101 Computer [Programming](#page-0-0) and Utilization June 17, 2006 17 / 37

- So far, all our variables and their sizes were declared up-front.
- **•** This means that we can estimate the memory requirement of your program even before the program has started running.

メロト メ都 トメ ヨ トメ

 $QQ$ 

- So far, all our variables and their sizes were declared up-front.
- **a** This means that we can estimate the memory requirement of your program even before the program has started running.
- **a** This seems to be the essential bottle-neck for implementing a queue where there is no bound on the length.
- $\bullet$  C++ allows this: Dynamic Data Structures

4 D F

→ 何 ▶ → ヨ ▶ → ヨ

- So far, all our variables and their sizes were declared up-front.
- **a** This means that we can estimate the memory requirement of your program even before the program has started running.
- **a** This seems to be the essential bottle-neck for implementing a queue where there is no bound on the length.
- $\bullet$  C++ allows this: Dynamic Data Structures

Implement the following requirement:

- A long list and *increasing* list is to be maintained. The length of this list is not predictable.
- The program should readin in inputs of the type:
	- 1 ashank
	- 2 vibha
	- $\Omega$
- 1 ashank: add ashank to the list.
- 2 vibha: check if vibha is in the list.

イロト イ部 トイモ トイモト

<sup>o</sup> 0: end the session.

```
A popular technique of
implementing dynamic data
structures is through the use of
Pointers. Recall:
```

```
struct entry
{
  char name[7];
};
```
Here is a pointer:

#### entry \*w;

This says that w is a *pointer* to a data-item of type entry.

Our first objective will be to create long lists using pointers. A pointer is declared using the \*-notation.

#### classname \*PointerVariableName

This declares PointerVariableName as the address of a location which stores an entity of the type classname.

イロト イ部 トイモ トイモト

```
Let us create a very long list of
entrys.
```

```
struct Qentry
{
  entry field;
  Qentry *next;
};
```
This creates a structure which has a field to store the data, and next which *points* to a similar Qentry.

 $QQ$ 

**K ロ ▶ K 御 ▶ K 君 ▶ K 君** 

```
Let us create a very long list of
entrys.
```

```
struct Qentry
{
  entry field;
  Qentry *next;
};
```
This creates a structure which has a field to store the data, and next which *points* to a similar Qentry.

```
Qentry *w,*head;
head->field=firstentry;
head->next=NULL;
while (cond)
{
 w=new Qentry;
  w->field=newentry();
 w->next=head;
 head=w;
};
```
メロト メ御 トメ ヨ トメ ヨ)

```
Let us create a very long list of
entrys.
```

```
struct Qentry
{
  entry field;
  Qentry *next;
};
```
This creates a structure which has a field to store the data, and next which *points* to a similar Qentry.

```
Qentry *w,*head;
head->field=firstentry;
head->next=NULL;
while (cond)
{
  w=new Qentry;
  w->field=newentry();
  w->next=head;
  head=w;
};
```
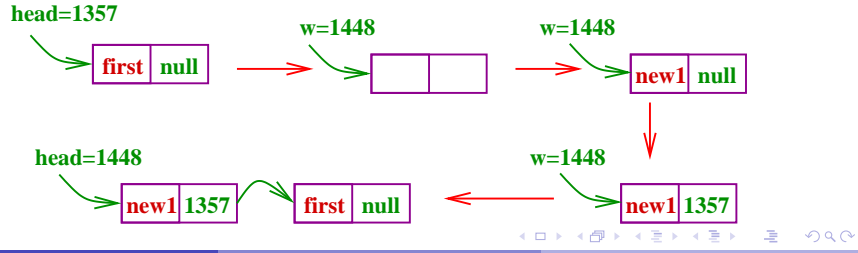

What happens is:

- The statement w=new entry creates a template, i.e., storage of the type Qentry with junk entries.
- These fields are accessed by  $w \rightarrow \ldots$
- Once correctly set, we have created a network of data items.

```
Qentry *w,*head;
head->field=firstentry;
head->next=NULL;
while (cond)
{
  w=new Qentry;
  w->field=newentry();
  w->next=head;
 head=w;
};
```
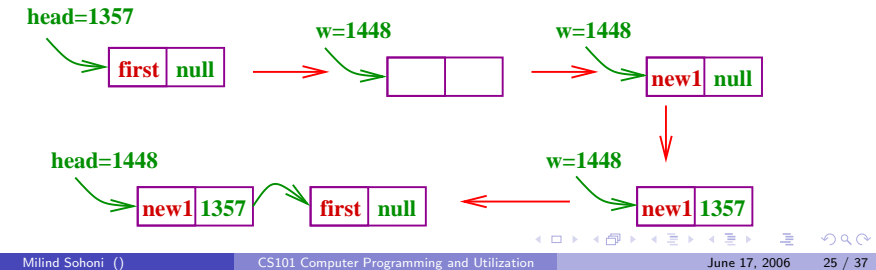

What happens is:

- The statement w=new entry creates a template, i.e., storage of the type Qentry with junk entries.
- These fields are accessed by  $w \rightarrow \ldots$
- Once correctly set, we have created a network of data items.

```
Qentry *w,*head;
head->field=firstentry;
head->next=NULL;
while (cond)
{
  w=new Qentry;
  w->field=newentry();
  w->next=head;
  head=w;
};
```
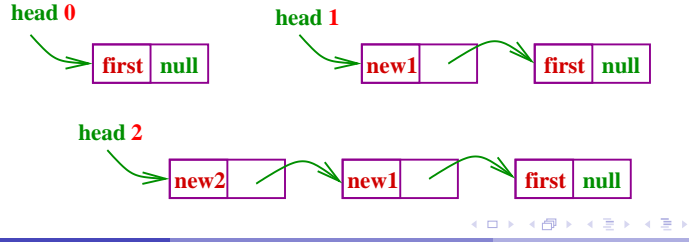

```
How do I search?
```

```
Qentry *head, *runner;
entry field0, currfield;
runner=head;
currfield=runner->field;
int found=0;
while ((runner!=NULL)&&
\{ (found==0))
   currfield=runner->field;
   if (currfield==field0)
       found=1;
  runner=runner->next;
};
return (found);
```
- The program needs a head which is a pointer to the head of the list.
- Next, it needs field0 which is the field to be searched.
- **It maintains a runner which** goes from the head of the list to the tail until field0 is found.
- This is done by the statement:

runner=runner− >next;

イロト イ部 トメ ヨ トメ ヨト

```
How do I search?
```

```
Qentry *head, *runner;
entry field0, currfield;
runner=head;
currfield=runner->field;
int found=0;
while ((runner!=NULL)&&
\{ (found==0))
   currfield=runner->field;
   if (currfield==field0)
       found=1;
  runner=runner->next;
};
return (found);
```
- The program needs a head which is a pointer to the head of the list.
- Next, it needs field0 which is the field to be searched.
- **a** It maintains a runner which goes from the head of the list to the tail until field0 is found.
- This is done by the statement:

runner=runner− >next;

イロト イ部 トイモ トイモト

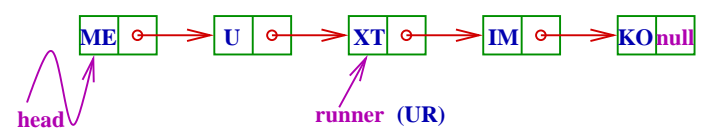

### Queues again

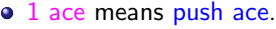

- $\bullet$  -1 means a pop
- 0 means shut this program.
- 1 ace
- 1 king
- -1
- $-1$
- 1 queen
- 1 jack
- 1 ten
- 1 nine
- -1
- -1
- $\Omega$

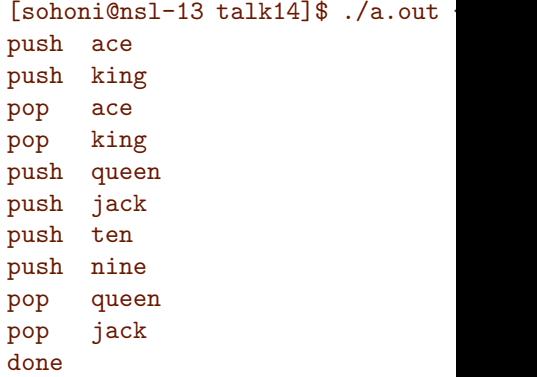

#### We want...

No LIMITS on how long the queue can get!

イロト イ御 トメ ヨ トメ ヨ

#### The classes

```
struct Qentry
{
  entry field;
  Qentry *next;
};
class Q
{
  private:
    Qentry *head, *tail;
  public:
    void init(void);
    // initializes the queue
    int push(entry);
    // pushes entry onto queue
    entry pop(void);
    // returns the first entry
};
```
- Our old implementation had an array of entry.
- Now, instead, we have a Qentry with a pointer.
- head points to the head of the Q, while tail points to the last entry.
	- $\blacktriangleright$  entry leaves from the head, but
	- $\triangleright$  comes in at the tail.
- The class interface remains the same. This means that the old main program will still work!

メロト メ御 トメ ヨ トメ ヨ)

 $QQ$ 

```
The functions
```

```
void Q::init(void)
{
  head=NULL; tail=NULL;
}
int Q::push(entry ee)
{
  Qentry *w;
  w=new Qentry;
  w->field=ee;
  w->next=NULL;
  if (head==NULL)
  {
    head=w; tail=w;
  }
  else
  {
    tail->next=w;
    tail=w;
  };
  return(0);
```
 $299$ 

イロト イ部 トメ ヨ トメ ヨト

```
The functions
```

```
void Q::init(void)
{
  head=NULL; tail=NULL;
}
int Q::push(entry ee)
{
  Qentry *w;
  w=new Qentry;
  w->field=ee;
  w->next=NULL;
  if (head==NULL)
  {
    head=w; tail=w;
  }
  else
  {
    tail->next=w;
    tail=w;
  };
  return(0);
```
- init is nothing. Set head, tail to NULL.
- push has two cases:
	- $\triangleright$  When the Q is empty and a new element is to be added.
	- $\triangleright$  When the Q is non-empty.

イロト イ部 トイモ トイモト

• Both cases are easy.

```
The functions
```

```
void Q::init(void)
{
  head=NULL; tail=NULL;
}
int Q::push(entry ee)
{
  Qentry *w;
  w=new Qentry;
  w->field=ee;
  w->next=NULL;
  if (head==NULL)
  {
    head=w; tail=w;
  }
  else
  {
    tail->next=w;
    tail=w;
  };
  return(0);
```
- init is nothing. Set head, tail to NULL.
- push has two cases:
	- $\triangleright$  When the Q is empty and a new element is to be added.
	- $\triangleright$  When the Q is non-empty.
- Both cases are easy.
- $\bullet$  If head is NULL  $\rightarrow$  make w the head, tail.
- If head exists  $\rightarrow$  append to the tail, and modify it.

イロト イ部 トメ ヨ トメ ヨト

```
entry Q::pop(void)
{
  entry ee; Qentry *dum;
  if (head==NULL)
    cout << "error\n";
  if (head==tail)
  {
    ee=head->field;
    delete(head);
    head=NULL;tail=NULL;
  }
  else
  {
    ee=head->field;
    dum=head;
    head=head->next;
    delete(dum);
  };
  return(ee);
}
```
- pop is simple as well except for the delete function.
- o delete(pointerVar); returns the memory location back from the program to the system.
- If head is NULL, error.
- $\bullet$  If head==tail then there is only one element, so the Q becomes empty.
- Else, everything is normal:
	- $\blacktriangleright$  Remove the head entry, and update the head.

イロト イ部 トイモ トイモト

```
entry Q::pop(void)
{
  entry ee; Qentry *dum;
  if (head==NULL)
    cout << "error\n";
  if (head==tail)
  {
    ee=head->field;
    delete(head);
    head=NULL;tail=NULL;
  }
  else
  {
    ee=head->field;
    dum=head;
    head=head->next;
    delete(dum);
  };
  return(ee);
}
```
- pop is simple as well except for the delete function.
- o delete(pointerVar); returns the memory location back from the program to the system.
- If head is NULL, error.
- $\bullet$  If head==tail then there is only one element, so the Q becomes empty.
- Else, everything is normal:
	- $\blacktriangleright$  Remove the head entry, and update the head.

<span id="page-33-0"></span>イロト イ部 トイモ トイモト

Note how delete is used.

# **Summary**

- Pointers enable us to request and release memory for our use.
- They enable us to create intricate data-structures with great conceptual ease.
- The main functions are new, delete.
- **•** For a program using pointers, it CANNOT be predicted how much memory it will use.
- **If we dont delete what we** dont need, then that is called a MEMORY LEAK.

#### Assignment

Two lists of students exist in two files db1.txt and db2.txt. Using pointers, prepare a list of students which exist on both lists. In other words, compute the intersection.

**K ロ ▶ K 御 ▶ K 君 ▶ K 君**